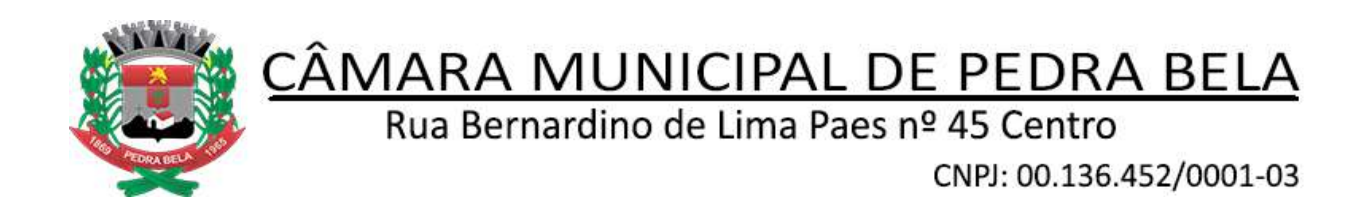

### **EDITAL DE LICITAÇÃO Nº 01 DE 09 DE ABRIL DE 2020**

### **CARTA CONVITE - MENOR PREÇO**

A Câmara Municipal de Pedra Bela - SP, no uso de suas atribuições legais e de conformidade com a Lei nº 8666/93, atualizada pela Lei nº 8883/94, torna público para o conhecimento dos interessados, tendo em vista a instauração do presente certame licitatório, que **às 10:00 horas do dia 24 de abril de 2020,** nas dependências da Sede da Câmara Municipal de Pedra Bela, sito na Rua Bernardino de Lima Paes nº 45 - Centro, Pedra Bela – SP, estará presente o Servidor responsável pelo procedimento, para receber as propostas, conforme o item 1 "Dos Objetos":

#### **1. DOS OBJETOS:**

São objetos desta Carta Convite, a cessão de licença de uso, treinamento e implantação, atendimento e suporte técnico, para os softwares descritos no Anexo I:

### **2. DO PREÇO:**

Estima-se o valor total desta licitação em R\$ 62.416,00 (sessenta e dois mil, quatrocentos e dezesseis reais) com base nos parâmetros dispostos no Anexo I.

O valor indicado acima corresponde à média de preço praticada no mercado e foram apurados para efeito de estimar-se o valor do objeto em licitação, não vinculando as concorrentes, que poderão adotar outros que correspondam pela competitividade e economicidade de sua proposta, atendidos os fatores e critérios de julgamento estabelecidos neste ato convocatório.

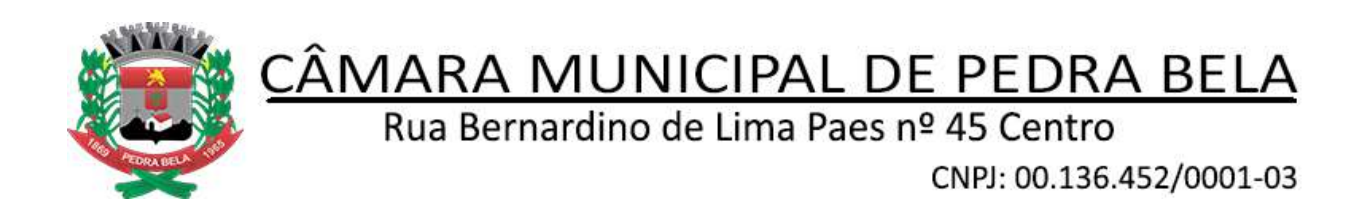

### **3. DA HABILITAÇÃO:**

- a) Contrato Social ou documentação correspondente;
- b) Cópia da Cédula de Identidade do representante da empresa, procuração ou carta de preposição;
- c) Prova de Regularidade Fiscal junto ao Instituto Nacional de Seguridade Social (INSS);
- d) Prova de Regularidade Fiscal junto ao Fundo de Garantia por Tempo de Serviço (FGTS);
- e) Prova de inscrição no Cadastro Nacional da Pessoa Jurídica (CNPJ);
- f) CNDT Certidão Trabalhista expedida por Órgão competente;
- g) Certidão Negativa de Falência ou Concordata/Recuperação Judicial;
- h) Declaração de que a empresa não se encontra impedida de contratar com a administração pública.
	- 3.1. Os documentos constantes no item 2 poderão ser apresentados no original ou por cópia autenticada em cartório.

### **4. DO RECEBIMENTO DAS PROPOSTAS:**

4.1. As propostas poderão ser enviadas até o **dia 24 de abril de 2020 as 10h00min.** no local designado acima. As propostas deverão estar impressas em papel timbrado da empresa, devidamente assinadas e carimbadas pelo proponente, sem entrelinhas, emendas ou rasuras, e deverão apresentar-se em dois envelopes fechados, contendo na sua parte externa a seguinte inscrição:

*CÂMARA MUNICIPAL DE PEDRA BELA* **CONVITE N° XX/2020 ENVELOPE N° 01 - "DOCUMENTAÇÃO" PROPONENTE: (Nome completo da Empresa)**

*CÂMARA MUNICIPAL DE PEDRA BELA*

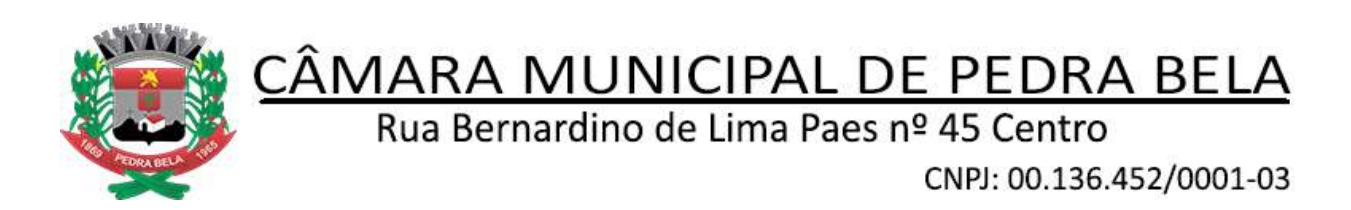

**CONVITE NXX/2020 ENVELOPE N° 02 - "PROPOSTA" PROPONENTE: (Nome completo da Empresa)**

- 4.2. O envelope n° 01 deverá conter:
	- a) Documentação constante no item 2.
- 4.3. O envelope n° 02 deverá conter:
	- a) Proposta comercial especificando o valor locatício dos softwares;
	- b) Valor do atendimento e suporte técnico.
- 4.4. O Proponente deverá cotar preço individualizado para cada item.

### **5. DO JULGAMENTO:**

- 5.1. O julgamento das propostas será realizado, levando em consideração o critério **"menor preço global"**.
- 5.2. Será considerado, para cálculo do "menor preço global" do item 3.3, somente os subitens "a" e "b".
- 5.3. O julgamento será processado com a observância do previsto nos Artigos 43 e 44, seus incisos e parágrafos, da Lei nº 8666/93.
- 5.4. No caso de empate entre duas ou mais propostas, será obedecido o disposto no parágrafo  $2^\circ$ , do Artigo 45, da Lei de Licitações, as disposições constantes da Lei Complementar nº 123, de 14/12/2006, ocasião em que será efetuado o sorteio em ato público, com a convocação prévia de todos os Licitantes.

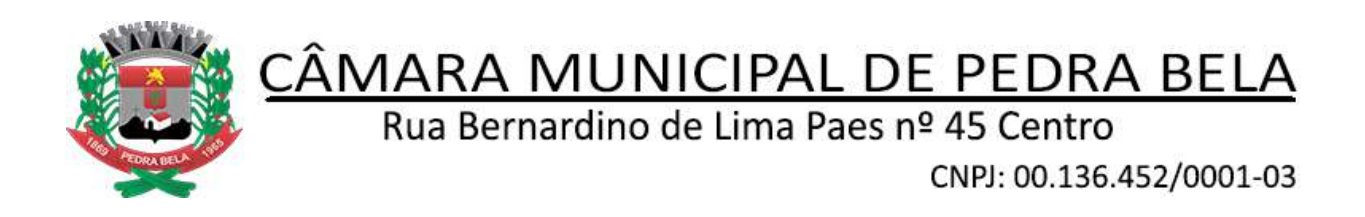

### **6. DOS RECURSOS FINANCEIROS:**

6.1. Os recursos financeiros necessários correrão à conta da rubrica/dotação orçamentária: **010102.010314501.2.451.3.3.90.40 outros serviços de terceiros pessoa jurídica.**

### **7. DOS PAGAMENTOS:**

- 7.1. Os pagamentos obedecerão aos seguintes critérios:
- a) Dos treinamentos: após a conclusão de cada treinamento, na apresentação da fatura.
- b) Da locação mensal: mensalmente, até o  $5^\circ$  dia do mês subsequente aos serviços prestados, mediante a apresentação da correspondente nota fiscal.
- c) Suporte técnico após o serviço prestado, na apresentação da nota fiscal.

### **8. DO REAJUSTE:**

8.1. Os reajustes que porventura venham a ser estabelecidos em contratos quanto ao respeitante, obedecerão ao IGPM – Índice Geral de Preços do Mercado.

### **9. DOS RECURSOS PROCESSUAIS:**

9.1. Os recursos apresentados em virtude dos atos praticados pela administração deverão observar as normas previstas no Artigo 109 da Lei nº 8666/93.

### **10. DAS DISPOSIÇÕES GERAIS:**

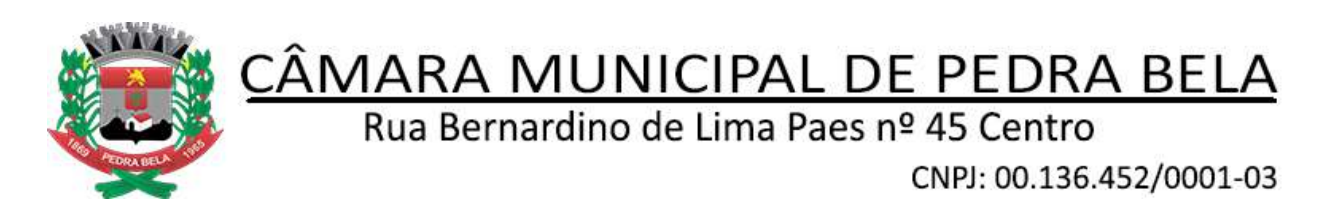

- 10.1. Rasuras ou emendas, no que diz respeito ao preço, tornará a proposta nula;
- 10.2. A proposta habilitada uma vez aberta vincula o proponente a fornecer os objetos cotados;
- 10.3. A não entrega do objeto licitado, sujeitará ao faltoso a multa de 5% (cinco por cento), do valor global da proposta vencedora e as demais sanções previstas na Lei de Licitações;
- 10.4. Não serão admitidas modificações ou substituições nas propostas ou quaisquer outros documentos;
- 10.5. Uma vez iniciada a abertura, não serão aceitas propostas de Licitantes retardatários;
- 10.6. Os preços das propostas já deverão estar onerados dos impostos e deduzidos de todos os descontos;
- 10.7. As empresas deverão mencionar o prazo da entrega, conforme ordem de execução de serviços autorizada pela entidade e a validade da proposta, que não deverá ser inferior a 60 (sessenta) dias;
- 10.8. Para efeito de julgamento não serão considerados os valores referentes a transporte, hospedagem e alimentação oriundos da execução dos serviços solicitados, para cumprimento deste edital.

#### **11. DAS DISPOSIÇÕES FINAIS:**

11.1. Os Softwares objeto desta licitação deverão ser desenvolvidos em banco de dados relacional em ambiente gráfico, com recursos técnicos descritos no Anexo I e integrados com outros sistemas quando solicitado na descrição do sistema, a

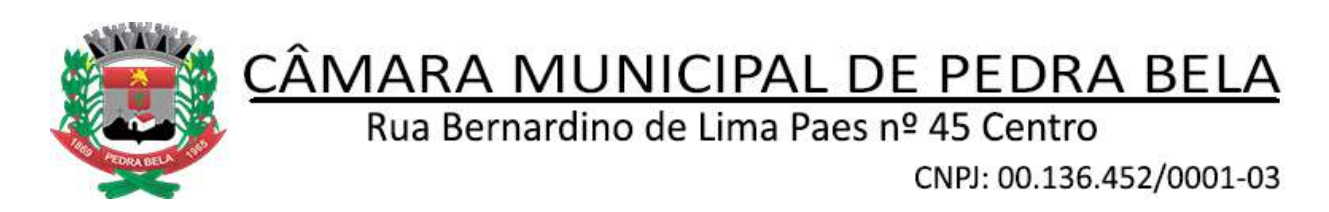

serem instalados em micros computadores, Pentium ou compatíveis, ligados ou não em Rede (Local ou Remota);

- 11.2. Os preços deverão ser cotados em moeda corrente nacional;
- 11.3. As dúvidas ou casos omissos referentes a esta licitação, serão dirimidas com base na legislação vigente;
- 11.4. Maiores informações serão prestadas aos interessados no horário das 08:00 às 11:30 horas – 13:00 horas às 16:30 horas, pelo fone (11) 4037-1388, (11) 94222- 9252, pelo site oficial da Câmara Municipal ou pelo e-mail, [secretaria@camarapedrabela.sp.gov.br](mailto:secretaria@camarapedrabela.sp.gov.br)

Pedra Bela, 09 de abril de 2020

José Luiz Leonardi Presidente da Câmara Municipal de Pedra Bela

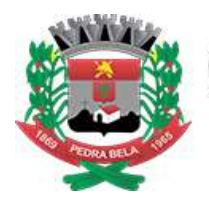

Rua Bernardino de Lima Paes nº 45 Centro

CNPJ: 00.136.452/0001-03

#### **ANEXO I**

**OBJETO:** Prestação de serviços de informática destinados ao fornecimento de licença de uso temporário pelo período de 12 meses, com backup em ambiente nuvem de 300GB, conforme descritos neste anexo.

#### **1 - Software Contabilidade Pública, Planejamento e Orçamento, Informações ao TCE-SP**

- Contabilizar as dotações orçamentárias e demais atos da execução orçamentária e financeira para órgão, fundo, despesas obrigatórias ou entidade da administração direta, autárquica e fundacional;
- Usar o Empenho para comprometimento dos créditos orçamentários, a Nota de Lançamento, ou documento equivalente definido pelo Município para a liquidação de receitas e despesas e a Ordem de Pagamento para a efetivação de pagamentos;
- Permitir que os empenhos globais e estimativos sejam passíveis de complementação ou anulação parcial ou total, e que os empenhos ordinários sejam passíveis de anulação parcial ou total;
- Permitir que ao final do exercício, os empenhos que apresentarem saldo possam ser automaticamente inscritos em restos a pagar, de acordo com a legislação, e posteriormente liquidados ou cancelados;
- Permitir iniciar mês ou ano, mesmo que não tenha ocorrido o fechamento contábil do anterior, atualizando e mantendo a consistência dos saldos;
- Permitir a consulta de históricos de acesso ao sistema por usuário e função executada no sistema.
- Permitir a transferência automática para o exercício seguinte de saldos de balanço no encerramento do exercício;
- Possibilitar no cadastro do empenho a inclusão, quando cabível, de informações relativas ao processo licitatório e número da obra;
- Permitir a contabilização utilizando o conceito de eventos associados a roteiros contábeis e partidas dobradas;
- Assegurar que as contas só recebam lançamentos contábeis no último nível de desdobramento do Plano de Contas utilizado;
- Disponibilizar ao usuário rotina que permita a atualização do Plano de Contas, dos eventos, e de seus roteiros contábeis;
- Utilizar calendário de encerramento contábil para os diferentes meses, para a apuração do resultado e para a apropriação do resultado, não permitindo lançamentos nos meses já encerrados;
- Permitir a utilização de históricos padronizados e históricos com texto livre;
- Permitir estorno de lançamento nos casos em que se apliquem;
- Permitir a incorporação Patrimonial na emissão ou liquidação do empenho de forma opcional;
- Permitir a apropriação de custos na emissão ou liquidação do empenho, podendo utilizar quantos centros de custos sejam necessários por empenho/liquidação;
- Permitir a reapropriação de custos a qualquer momento;
- Permitir a vinculação de documentos em formato TXT, DOC, XLS, PDF a notas de empenhos para posterior consulta rápida pelo sistema;
- Permitir restringir o acesso a unidades orçamentárias e unidades gestoras para determinados usuários;

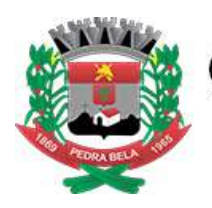

Rua Bernardino de Lima Paes nº 45 Centro

CNPJ: 00.136.452/0001-03

- Permitir o cadastro das retenções na emissão ou liquidação do empenho;
- Permitir a utilização de Subempenho para empenhos globais ou estimativos;
- Permitir a utilização de objeto de despesas na emissão de empenho para acompanhamento de gastos da entidade;
- Permitir o cruzamento das informações do objeto da despesa com o centro de custos na emissão de relatórios de acompanhamento;
- Permitir controle de reserva de dotações e baixa através da emissão do empenho;
- Permitir baixa da reserva automática através da emissão do empenho;
- Permitir a configuração do formulário de empenho, pelo próprio usuário, de forma a compatibilizar o formato da impressão com os modelos da entidade;
- Permitir a configuração da nota de liquidação, pelo próprio usuário, de forma a compatibilizar o formato da impressão com os modelos da entidade, a ser emitida de forma opcional;
- Permitir controle dos empenhos de recursos antecipados (Adiantamentos, Subvenções, Auxílios e Contribuições), possibilitando emissão de relatórios gerenciais de acompanhamento de recursos antecipados concedidos sem prestação de contas ou já concluídos.
- Possuir funcionalidade que permita informar ao usuário no momento do pagamento dos empenhos que a Ordem Cronológica está sendo quebrada, solicitando confirmação de quebra da ordem.
- Imprimir relatório para publicação de todas as quebras de Ordem Cronológica de Pagamentos.
- Permitir a contabilização utilizando o conceito de eventos contábeis automáticos, onde no momento de se efetuar a movimentação de execução orçamentária, o sistema faça automaticamente a contabilização para cada tipo de movimento lançado.
- Permitir o cadastro de grupos de usuários, onde o grupo pode receber as permissões de acesso aos módulos, e cada usuário cadastrado nesse grupo tenha a herança de todas as permissões desse grupo de forma automática.
- Permitir o gerenciamento do acesso ao sistema através de restrições de horários aos grupos de usuários cadastrados.
- Permitir o gerenciamento de dupla custódia para o acesso aos módulos, onde um usuário administrador autorize com sua senha o acesso ao módulo.
- Possibilitar a utilização de fila de impressão para os documentos impressos, para posterior impressão em lote.
- Possibilitar a emissão de guia de retenção de forma parametrizável pelo usuário.
- Possibilitar consultas a empenhos e seus centros de custos.
- Permitir a geração em formato html das informações relativas à prestação de contas de acordo com a Lei 9.755/98.
- Emitir relatórios conforme Resolução do Senado Federal 78/98 com a Síntese da Execução Orçamentária, compreendendo os Anexos 16 e 17 da Lei 4320/64 e suas atualizações:
	- Anexo 16 Demonstração da Dívida Fundada Interna;
	- Anexo 17 Demonstração da Dívida Flutuante.
- Emitir todos os anexos de balanço, global e por órgão, fundo ou entidade da administração direta, autárquica e fundacional, exigidos pela Lei Nº 4320/64 e suas atualizações:

Anexo 1 – Demonstração da Receita e Despesa Segundo as Categorias Econômicas;

Anexo 2 – Receita Segundo as Categorias Econômicas e Natureza da Despesa Segundo as Categorias econômicas;

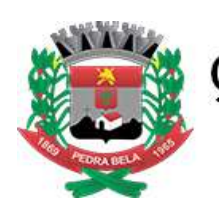

Rua Bernardino de Lima Paes nº 45 Centro

CNPJ: 00.136.452/0001-03

Anexo 6 – Programa de Trabalho;

Anexo 7 – Demonstrativo de Funções, Programas e Subprogramas por Projetos e Atividades (adequado ao disposto na portaria 42/99 do Ministério do Orçamento e Gestão);

Anexo 8 – Demonstrativo da Despesa por Função, Programas e Subprogramas, conforme o vínculo com os Recursos (adequado ao disposto na portaria 42/99 do Ministério do Orçamento e Gestão);

Anexo 9 – Demonstrativo da Despesa por Órgãos e Funções (adequado ao disposto na portaria 42/99 do Ministério do Orçamento e Gestão).

Anexo 10 – Comparativo da Receita Orçada com a Arrecadada;

Anexo 11 – Comparativo da Despesa Autorizada com a Realizada;

Anexo 12 – Balanço Orçamentário;

Anexo 13 – Balanço Financeiro;

Anexo 14 – Balanço Patrimonial;

Anexo 15 – Demonstrativo das Variações Patrimoniais, ajustado também às exigências do Artigo 53, parágrafo 1, inciso III da Lei complementar 101/2000 (LRF).

- Permitir a montagem das contas a pagar no momento da liquidação do empenho de acordo com as contas contábeis de montagem a pagar do projeto AUDESP.
- Possibilitar no cadastro do empenho a inclusão de informações relativas ao projeto AUDESP: código de aplicação e fonte de recursos.
- Disponibilizar relatórios de acompanhamento das receitas e despesas através dos códigos de aplicação instituídos pelo projeto AUDESP.
- Permitir a utilização do plano de contas compatível com o plano de contas adotado no projeto AUDESP.
- Permitir a vinculação no cadastro dos credores ao tipo de fornecimento/natureza de crédito de acordo com o instituído no projeto AUDESP.
- Permitir a contabilização dos empenhos de restos a pagar de acordo com o projeto AUDESP, contabilizando de forma separada os restos a pagar processados, não processados e processados liquidados no exercício.
- Permitir a contabilização dos lançamentos exigidos pelo TCE de SP no sistema compensado de forma concomitante aos movimentos efetuados na execução orçamentária de acordo com o previsto no projeto AUDESP.
- Possuir o cadastro de inscrição genérica de acordo com o previsto no projeto AUDESP.
- Possuir rotina de atualização automática do plano de contas para facilmente atualizar alguma conta ou nível criados pelo projeto AUDESP.
- Emitir o relatório de Informe de Rendimentos anual para ser entregue aos fornecedores referente aos serviços prestados ao órgão. O relatório deve listar o total de rendimentos, as retenções de Imposto de Renda, e a contribuição para a previdência social.
- Permitir efetuar pagamentos utilizando saldos financeiros de fontes de recursos de exercícios anteriores conforme definições do AUDESP.
- Permitir o cadastro dos contratos e o acompanhamento de sua execução no momento da execução orçamentária para atendimento ao AUDESP.
- Permitir o cadastro dos convênios e o acompanhamento de sua execução no momento da execução orçamentária para atendimento ao AUDESP.
- Permitir efetuar lançamentos de ajustes de balanço no mês 13 e conforme definição do AUDESP
- Permitir encerramento do exercício de forma separada entre o mês 13 (encerramento parcial) e mês 14 (encerramento final).
- Gerar a proposta orçamentária para o ano seguinte utilizando o orçamento do

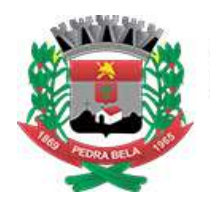

# CÂMARA MUNICIPAL DE PEDRA BELA

Rua Bernardino de Lima Paes nº 45 Centro

CNPJ: 00.136.452/0001-03

ano em execução e permitir a atualização do conteúdo e da estrutura da proposta gerada;

- Disponibilizar, ao início do exercício, o orçamento aprovado para a execução orçamentária. Em caso de ao início do exercício não se ter o orçamento aprovado, disponibilizar dotações conforme dispuser a legislação municipal;
- Permitir a atualização total ou seletiva da proposta orçamentária através da aplicação de percentuais ou índices;
- Armazenar dados do orçamento e disponibilizar consulta global ou detalhada por órgão, fundo ou entidade da administração direta, autárquica e fundacional;
- Permitir a gerência e a atualização da tabela de Classificação Econômica da Receita e Despesa, da tabela de componentes da Classificação Funcional Programática e da tabela de Fontes de Recursos especificadas nos anexos da Lei 4320/64 e suas atualizações, em especial a portaria 42 de 14/04/99 do Ministério do Orçamento e Gestão, Portaria Interministerial 163 de 04/05/2001 e Portaria conjunta 3/2008;
- Permitir incluir informações oriundas das propostas orçamentárias dos órgãos da administração indireta para consolidação da proposta orçamentária do município, observando o disposto no artigo 50 inciso III da Lei Complementar 101/2000 (LRF);
- Permitir a abertura de créditos adicionais, exigindo informação da legislação de autorização e resguardando o histórico das alterações de valores ocorridas;
- Emitir relatório da proposta orçamentária municipal consolidada (administração direta e indireta) conforme exigido pela Lei 4320/64, Constituição Federal e pela Lei Complementar 101/2000 (LRF);
- Emitir todos os anexos de orçamento, global e por órgão, fundo ou entidade da administração direta, autárquica e fundacional, exigidos pela Lei 4320/64 e pela Lei Complementar 101/2000 (LRF);
- Integrar-se totalmente às rotinas da execução orçamentária possibilitando o acompanhamento da evolução da execução do orçamento;
- Permitir a utilização de cotas de despesas, podendo ser no nível de unidade orçamentária ou dotação ou vínculo, limitadas às estimativas de receitas;
- Permitir o controle de metas de arrecadação das receitas, podendo ser em qualquer nível da categoria econômica.
- Permitir o bloqueio e desbloqueio de dotações, inclusive objetivando atender ao artigo 9 da Lei Complementar 101/2000 (LRF);
- Emitir relatório da proposta orçamentária municipal consolidada (administração direta e indireta), conforme exigido pela Lei 4320/64 e suas atualizações;
- Emitir todos os anexos de orçamento, global e por órgão, fundo ou entidade da administração direta, autárquica e fundacional, exigidos pela Lei Nº 4320/64 e suas atualizações;

Anexo 1 – Demonstração da Receita e Despesa Segundo as Categorias Econômicas;

Anexo 2 – Receita Segundo as Categorias Econômicas e Natureza da Despesa Segundo as Categorias econômicas;

Anexo 6 – Programa de Trabalho;

Anexo 7 – Demonstrativo de Funções, Programas e Subprogramas por Projetos e Atividades (adequado ao disposto na portaria 42/99 do Ministério do Orçamento e Gestão);

Anexo 8 – Demonstrativo da Despesa por Função, Programas e Subprogramas, conforme o vínculo com os Recursos (adequado ao disposto na portaria 42/99 do Ministério do Orçamento e Gestão);

Anexo 9 – Demonstrativo da Despesa por Órgãos e Funções (adequado ao disposto na portaria 42/99 do Ministério do Orçamento e Gestão).

Permitir trabalhar com o cronograma de desembolso mensal por fonte de

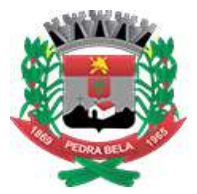

Rua Bernardino de Lima Paes nº 45 Centro

CNPJ: 00.136.452/0001-03

recurso, código de aplicação e grupo de despesa de acordo com o estabelecido no projeto AUDESP; O sistema deve permitir a definição inicial do cronograma de desembolso e suas alterações posteriores;

- Permitir trabalhar com a Programação Financeira da receita de acordo com o estabelecido no projeto AUDESP;
- Permitir o cadastramento dos códigos de aplicação, trazendo automaticamente a parte fixa e permitindo cadastrar a parte variável, conforme estabelecido no projeto AUDESP;
- Permitir trabalhar com as Fontes de Recursos conforme estabelecido no projeto AUDESP;
- Permitir fixar os créditos orçamentários no elemento de despesa, e criar desdobramentos com sub-elementos para a utilização posterior na execução orçamentária.
- Permitir a geração dos dados no formato XML referente às peças de planejamento para o TCE de SP de acordo com o projeto AUDESP do Tribunal de Contas do Estado de São Paulo.
- Permitir a geração dos dados no formato XML referente aos cadastros para o TCE de SP de acordo com o projeto AUDESP do Tribunal de Contas do Estado de São Paulo.
- Permitir a geração dos dados no formato XML referente às contas contábeis e respectivas contas correntes para o TCE de SP de acordo com o projeto AUDESP do Tribunal de Contas do Estado de São Paulo.
- Permitir a geração dos dados no formato XML referente às atualizações das peças de planejamento para o TCE de SP de acordo com o projeto AUDESP do Tribunal de Contas do Estado de São Paulo.
- Permitir a geração dos dados no formato XML referente ao encerramento parcial (mês 13) e final (Mês 14) para o TCE de SP de acordo com o projeto AUDESP do Tribunal de Contas do Estado de São Paulo.
- Permitir a geração dos dados no formato estabelecido pelo Ministério da Previdência para alimentação do programa MANAD.
	- Permitir a emissão de cheques e respectivas cópias;
	- Permitir a configuração do formulário de cheque, pelo próprio usuário, de forma a compatibilizar o formato da impressão com os modelos das diversas entidades bancárias;
	- Conciliar os saldos das contas bancárias, emitindo relatório de conciliação bancária;
	- Geração de borderôs para impressão em relatório;
	- Geração de borderôs em meio magnético, ajustável conforme as necessidades do estabelecimento bancário;
	- Possuir total integração com o sistema contábil efetuando a contabilização automática dos pagamentos e recebimentos efetuados pela tesouraria;
	- Permitir a autenticação eletrônica de documentos;
	- Permitir agrupar diversos pagamentos a um mesmo fornecedor em um único cheque;
	- Permitir efetuar o pagamento de um empenho em diversos cheques;
	- Possuir controle de talonário de cheques;
	- Permitir a emissão de cheques para contabilização posterior;
	- Permitir parametrizar se a emissão do borderô efetuará automaticamente o pagamento dos empenhos ou não;
	- Permitir parametrizar se a emissão do cheque efetuará automaticamente o pagamento dos empenhos ou não;
	- Permitir a emissão de Ordem de Pagamento;
	- Permitir que em uma mesma OP possam ser agrupados diversos empenhos

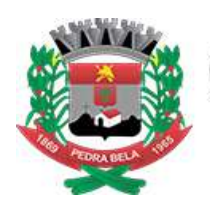

Rua Bernardino de Lima Paes nº 45 Centro

CNPJ: 00.136.452/0001-03

para um mesmo fornecedor.

- Permitir emissão de relatório de previsão de pagamentos.
- Permitir emissão de guia de recolhimento;
- Permitir emissão de relatório de previsão de arrecadação;
- Permitir efetuar pagamentos utilizando saldos financeiros de fontes de recursos de exercícios anteriores conforme definições do AUDESP.
- Possuir funcionalidade que permita informar ao usuário no momento do pagamento dos empenhos que a Ordem Cronológica está sendo quebrada, solicitando confirmação de quebra da ordem.

#### **2 - Software Gestão de Pessoas e E-SOCIAL**

- Permitir a captação e manutenção de informações pessoais e funcionais de pessoal ativo, inativo e pensionista, registrando a evolução histórica;
- Permitir o cadastramento de um ou mais contratos de trabalho para um mesmo servidor (temporários e efetivos);
- Permitir liberação das funcionalidades por usuário e com controle de acesso restrito por lotação, permitindo acesso exclusivo das informações por lotação de acesso, para descentralização das atividades;
- Garantir a disponibilidade e segurança das informações históricas das verbas e valores de todos os pagamentos e descontos;
- Permitir o cadastramento de currículos de candidatos e funcionários;
- Permitir a criação e formatação de tabelas e campos para cadastro de informações cadastrais complementares, e que o sistema disponibilize de forma automática, telas de manutenção destas informações, com possibilidade de parametrizar layouts diversos, para emissão de relatórios e geração de arquivos;
- Permitir o registro de atos de elogio, advertência e punição;
- Permitir o controle dos dependentes de servidores/funcionários realizando automaticamente a baixa na época e condições devidas;
- Possuir cadastro de beneficiários de pensão judicial e das verbas para pagamento por ocasião de férias, 13<sup>º</sup> e folha de pagamento, com suas respectivas fórmulas, conforme determinação judicial;
- Permitir o controle histórico da lotação, inclusive de servidores cedidos, para a localização dos mesmos;
- Permitir o controle das funções em caráter de confiança exercida e averbada, que o servidor tenha desempenhado, dentro ou fora do órgão, para pagamento de quintos ou décimos de acordo com a legislação;
- Permitir o controle do tempo de serviço efetivo, emitir certidões de tempo de serviço e disponibilizar informações para cálculo e concessão aposentadoria;
- Possuir controle do quadro de vagas por cargo e lotação (previsto, realizado e saldo);
- Permitir o registro e controle da promoção e progressão de cargos e salários dos servidores;
- Possuir rotinas que permitam administrar salários, possibilitando reajustes globais e parciais;
- Possuir rotina que permita controlar limite de piso ou teto salarial;
- Permitir o controle automático dos valores relativos aos benefícios dos dependentes, tais como salário família e auxílios creche e educação;
- Permitir o controle de benefícios concedidos devido ao tempo de serviço (anuênio, qüinqüênio, licença prêmio, progressões salariais e outros), com controle de prorrogação ou perda por faltas e afastamentos;
- Permitir o cálculo automático de adicionais por tempo de serviço e a concessão,

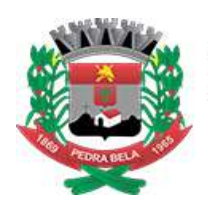

Rua Bernardino de Lima Paes nº 45 Centro

CNPJ: 00.136.452/0001-03

gozo ou transformação em abono pecuniário da licença-prêmio assiduidade;

- Permitir o registro e controle de convênios e empréstimos que tenham sido consignados em folha;
- Permitir a inclusão de valores variáveis na folha, como os provenientes de horas extras, periculosidade, insalubridade, faltas, empréstimos, descontos diversos e ações judiciais;
- Possuir rotina de cálculo de benefícios tais como: Vale Transporte e Auxílio Alimentação;
- Possuir controle dos Tomadores de serviço, pagamentos por RPA, Nota Fiscal e outros, integrando essas informações para DIRF;
- Permitir o controle de diversos regimes jurídicos, bem como contratos de duplo vínculo, quanto ao acúmulo de bases para IRRF, INSS e FGTS;
- Permitir simulações parciais ou totais da folha de pagamento;
- Possuir rotina para programação e cálculo do Décimo Terceiro (Adto, Anual e Complemento Final Dezembro)
- Possuir rotina para programação e cálculo de Férias normais e coletivas
- Possuir rotina para programação e cálculo de rescisões de contrato de trabalho e demissões;
- Permitir cálculo e emissão de Rescisão Complementar, a partir do lançamento do valor complementar via movimento de rescisão pela competência do pagamento, gerando automaticamente o registro destes valores na Ficha Financeira do mês, para integração contábil e demais rotinas;
- Permitir o cálculo de Folha Retroativa com encargos (IRRF/Previdência), para admissões do mês anterior, que chegaram com atraso para cadastramento;
- Permitir o cálculo de Folha Complementar SEM encargos (IRRF/Previdência), para pagamento das diferenças de meses anteriores, a serem pagas no mês da Folha Atual;
- Permitir o cálculo para pagamento do pessoal ativo, inativo e pensionistas, tratando adequadamente os diversos regimes jurídicos, adiantamentos, pensões e benefícios, permitindo recálculos gerais, parciais ou individuais;
- Possuir bloqueio do cálculo da Folha Mensal (Com mensagem de Alerta) para servidores com término de contrato (Temporário/Estágio Probatório) no mês, o qual deverá ser rescindido ou prorrogado;
- Após cálculo mensal fechado, não deve permitir movimentações que afetem o resultado do cálculo ou histórico mensal, mas deve permitir que um usuário autorizado possa abrir o cálculo mensal e liberar a movimentação.
- Permitir cálculo e emissão da provisão de Férias, 13º Salário e encargos por período;
- Permitir emissão de relatório com demonstrativo da provisão, de forma analítica e sintética.
- Permitir a contabilização automática da folha de pagamento e provisões;
- Manter o registro das informações históricas necessárias às rotinas anuais, 13<sup>º</sup> Salário, rescisões de contrato e férias;
- Permitir a geração de informações mensais para Tribunal de Contas, Fundo de Previdência Municipal (GPRM), Previdência Social (GPS), GRFC, GRRF, SEFIP/GFIP e CAGED
- Permitir a geração de informações anuais como RAIS, DIRF, Comprovante de Rendimentos e pagamento PIS/PASED
- Permitir a formatação e emissão de contracheques, cheques de pagamento e etiquetas com livre formatação desses documentos pelo usuário;
- Permitir formatação e geração de arquivos para crédito bancário;
- Permitir utilização de logotipos, figuras e formatos PCL como imagem de fundo nos relatórios;

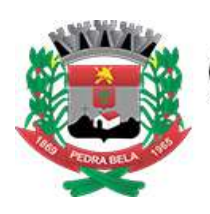

Rua Bernardino de Lima Paes nº 45 Centro

CNPJ: 00.136.452/0001-03

#### **Módulo Atos Legais – AUDESP**

Permitir o registro dos documentos de Atos Legais (Portarias, Decretos, Requisições e outros);

- Permitir a manutenção do movimento de Ato Legal por servidor, independente das alterações cadastrais do funcionário, Afastamentos e Benefícios Fixos;
- Permitir integração das alterações cadastrais, Afastamentos e Benefícios Fixos do funcionário com movimento de Ato Legal que autoriza a movimentação;
- Permitir o controle dos Atos a serem considerados para Efetividade, conforme tipo e opções parametrizadas pela empresa;
- Permitir emissão da Certidão Tempo de Serviço com grade de Efetividade, por ano, meses e tipo efetividade com dias por mês e total por ano, com resumo final do Tempo Municipal e Tempo Efetividade (Tempo Atual, mais anterior).

#### **Registros do SMT e PPP – E-SOCIAL**

- Permitir registrar os dados dos responsáveis pelas informações de monitoração Biológica por período, mantendo histórico atualizado;
- Permitir registrar os dados dos responsáveis pelas informações de monitoração dos registros Ambientais por período, mantendo histórico atualizado;
- Permitir gerenciar e manter atualizado todas as informações cadastrais, pertinentes ao PPP, como alteração de cargos, mudança de agente nocivo, transferências, descrição dos cargos e atividades exercidas pelo funcionário;
- Permitir registrar os exames periódicos, clínicos e complementares e manter os dados históricos;
- Permitir registrar e manter atualizado o histórico da exposição do trabalhador aos fatores de riscos;
- Permitir a emissão do PPP individual ou por grupo de funcionários;
- Permitir registrar as informações referente ao Acidente de Trabalho (CAT):
	- a) Identificação do Registrador, Empregador e Trabalhador;
	- b) Comunicação do Acidente de Trabalho com (Data, Tipo e Hora do acidente, Horas trabalhadas antes do acidente, Tipo da CAT, indicativo de CAT);
	- c) Local do acidente;
	- d) Detalhamento da(s) parte(s) atingida(s) pelo acidente de trabalho;
	- e) Detalhamento do(s) agente(s) causador(es) do acidente de trabalho;
	- f) Atestado médico;

í,

g) Nome do médico que emitiu o atestado.

#### **Módulo e-Social Adequação e Comunicação Eletrônica**

- Permitir realizar o diagnóstico da Qualificação Cadastral antes da geração do arquivo, realizar a geração arquivo de informações para envio ao Portal Nacional do e-Social referente a Qualificação Cadastral e receber arquivo de retorno do e-Social e emitir relatório com as críticas apurada.
- Permitir o agrupamento de empresas com o mesmo CNPJ para envio ao e-Social
- Utilizar o mecanismo Token para habilitar os novos campos referentes ao e-Social
- Permitir realizar o cadastramento do responsável pelo e-Social com todas as informações exigidas pelo e-Social Nacional
- Permitir realizar o relacionamento dos códigos de verbas do sistema com as

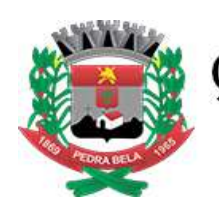

Rua Bernardino de Lima Paes nº 45 Centro

CNPJ: 00.136.452/0001-03

rubricas do e-Social.

- Permitir gerar o relatório de Diagnóstico das informações do Empregador, Cargos, Escalas, Horários, e listar as inconsistências encontradas.
- Permitir gerar o relatório de Diagnóstico do Empregado com dados pessoais, documentação, endereço, formação, informações contratuais, e listar as inconsistências encontradas.
- Permitir a parametrização das rubricas do e-Social com a bases legais (IRRF, INSS, FGTS) e gerar relatórios de divergências;

#### **Serviços Adicionais ao E-Social:**

Entende-se por implantação, o conjunto de serviços necessários para instalar, colocar em funcionamento e deixar em condições de uso para os usuários executarem suas tarefas, do sistema aplicativo (software) especificado nesse edital.

#### **A. IMPLANTAÇÃO DO SISTEMA DE ADEQUAÇÃO AO ESOCIAL**

#### **1. INSTALAÇÃO E PARAMETRIZAÇÃO**

A Empresa contratada em conjunto com a CONTRATANTE deverá definir as variáveis que serão utilizadas na parametrização do sistema durante a instalação do sistema.

#### **2. LEVANTAMENTO SITUACIONAL**

A empresa CONTRATADA deverá orientar a CONTRATANTE no levantamento de informações considerando: a estrutura organizacional, a legislação relacionada ao tema, os processos internos, os tipos de contratos, a infraestrutura tecnológica e os sistemas aplicativos atuais.

A CONTRATANTE irá levantar as informações e encaminhar à CONTRATADA para realizar a análise situacional em relação ao e-Social, para que a CONTRATANTE tome as providências necessárias.

#### **3. QUALIFICAÇÃO CADASTRAL**

A empresa CONTRATADA deverá prestar orientação, apoio técnico e capacitação aos integrantes do setor responsável pela administração de pessoal da CONTRATANTE, quanto à consistência das informações exigidas pela qualificação cadastral do e-Social. É de responsabilidade da CONTRATADA:

- i. Ativar ferramental para criticar os campos CPF, PIS/PASEP, Data de Nascimento, Nome a partir da base de dados do Sistema de administração de pessoal da CONTRATANTE, e gerar o arquivo de qualificação cadastral.
- ii. Orientar e capacitar os colaboradores designados da CONTRATANTE na Execução do ferramental necessário à geração do arquivo de qualificação cadastral e críticas;
- iii. Orientar os colaboradores designados da CONTRATANTE para análise e ajustes das críticas geradas pelo ferramental (antes do envio ao e-Social).

Quando o site para qualificação cadastral do e-Social do Governo Federal estiver disponível, a CONTRATADA deverá:

i. Orientar e capacitar os colaboradores designados da CONTRATANTE quanto ao envio do arquivo da qualificação cadastral no Portal e-Social;

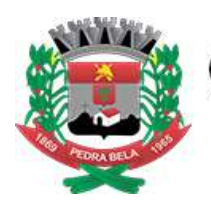

Rua Bernardino de Lima Paes nº 45 Centro

CNPJ: 00.136.452/0001-03

- ii. Orientar os colaboradores designados da CONTRATANTE quanto à conferência do retorno do arquivo, com as críticas encontradas e instruções para resolução das mesmas;
- iii. Após resolução das críticas, orientar quanto ao reenvio do arquivo ao site do e-Social.

É de responsabilidade da CONTRATANTE:

- 1. Realizar a alteração das informações consistidas pelo arquivo de Qualificação Cadastral no sistema de gestão de pessoal da CONTRATANTE.
- 2. A alteração de documentação junto aos órgãos competentes é de responsabilidade dos servidores da CONTRATANTE.

#### **4. ATUALIZAÇÃO E SANEAMENTO DOS DADOS PESSOAIS DOS SERVIDORES**

A empresa CONTRATADA deverá prestar orientação, capacitação e apoio técnico aos integrantes do setor responsável pela administração de pessoal da CONTRATANTE, para atualização e saneamentos dos pessoais dos servidores, inclusive na formulação da estratégia para o recadastramento dos dados pessoais.

É de responsabilidade da CONTRATADA:

- 1. Ativar ferramental para criticar os campos dos dados pessoais dos servidores da CONTRATANTE a partir da base de dados do Sistema de administração de pessoal da CONTRATANTE.
- 2. Orientar e capacitar os colaboradores designados da CONTRATANTE na Execução do ferramental para criticar os campos dos dados pessoais dos servidores;
- 3. Orientar os colaboradores designados da CONTRATANTE para análise e ajustes das críticas geradas pelo ferramental.
- 4. Orientar e apoiar os colaboradores designados da Entidade na definição de estratégia para realizar o recadastramento dos funcionários.

É de responsabilidade da CONTRATANTE:

- 1. Realizar a alteração dos dados pessoais dos servidores no sistema de administração de pessoal da CONTRATANTE.
- 2. O fornecimento dos dados pessoais é de responsabilidade dos Funcionários da CONTRATANTE, e caberá a CONTRATANTE orientar e cobrar dos mesmos para as devidas providências.

#### **5. ATUALIZAÇÃO E SANEAMENTO DOS DADOS DO EMPREGADOR E EMPREGADOS**

A CONTRATADA deverá prestar orientação, capacitação e apoio técnico aos integrantes do setor responsável pela administração de pessoal da CONTRATANTE, para atualização e saneamentos dos dados do empregador e empregado, baseando-se nos campos obrigatórios dos eventos previstos no MOS (Manual de Operação do e-Social): S1000, S1010, S1020, S1030, S1040, S1050, S1060, S1070, S2100, S2200, S2205, S2206, S2250, S2298, S2299, S2190, S2230, S2240, S2241, S2298, 2300, 2305, 2399, 2220 que consta no MOS do e-Social.

É de responsabilidade da CONTRATADA:

- 1. Instalar ferramental para ativar os novos campos do e-Social no sistema de Administração de pessoal e criticar os campos do empregador e empregados a partir da base de dados do Sistema de administração de pessoal da CONTRATANTE.
- 2. Orientar e capacitar os colaboradores designados da CONTRATANTE para o preenchimento nos novos campos exigidos pelo e-Social.

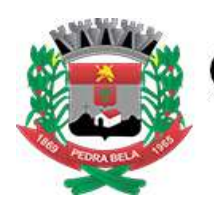

Rua Bernardino de Lima Paes nº 45 Centro

CNPJ: 00.136.452/0001-03

- 3. Orientar e capacitar os colaboradores designados da CONTRATANTE na Execução do ferramental para criticar os campos do empregador e empregados da CONTRATANTE;
- 4. Orientar os colaboradores designados da CONTRATANTE para análise e ajustes das críticas geradas pelo ferramental.

É de responsabilidade da CONTRATANTE realizar a digitação e alteração dos campos do empregador e empregados, extrair e ajustar as críticas, no sistema de administração de pessoal.

#### **B. IMPLANTAÇÃO DO SISTEMA DE ATUALIZAÇÃO CADASTRAL DOS SERVIDORES**

- 1. INSTALAÇÃO E PARAMETRIZAÇÃO A Empresa contratada em conjunto com a CONTRATANTE deverá definir as variáveis que serão utilizadas na parametrização do sistema durante a implantação, de acordo com a legislação pertinente.
- 2. TREINAMENTO DOS SERVIDORES PARA USO DO SISTEMA A empresa contratada deverá oferecer treinamento, durante a implantação, para os servidores municipais indicados pela CONTRATANTE de forma a garantir a utilização do sistema:
	- a) A CONTRATANTE designará até 02 Servidores que serão treinados na utilização do sistema;
	- b) Os treinamentos deverão ter no mínimo carga horária de até 40 horas.
	- c) As instalações físicas, os equipamentos necessários e toda a logística necessária à aplicação dos treinamentos, deverão ser providenciadas e disponibilizadas pela CONTRATANTE.
- 3. COLOCAR O SISTEMA EM PRODUÇÃO Antes da liberação oficial do sistema para acesso aos usuários, os técnicos da Empresa Contratada e os técnicos da CONTRATANTE deverão realizar última verificação (check-list) de todos os detalhes para o funcionamento.

#### **I. SERVIÇO DE CAPACITAÇÃO**

Como objetivo transmitir aos servidores designados da CONTRATANTE, conhecimento sobre as exigência, impactos e ajustes nos processos para atender o e-Social, a empresa CONTRATADA deverá realizar treinamentos que abordem os seguintes temas:

1. **Visão Geral do e-Social, Impactos e Mudanças –** com o objetivo de passar a visão geral e nova metodologia adotada pelo Governo Federal para envio das obrigações assessorias.

2. **Eventos Trabalhistas (RET), Processos Administrativos/Judiciais, Folha de Pagamento -** com o objetivo de passar um detalhamento sobre as informações que deverão ser geradas quanto ao pagamento de servidores e processos que a entidade possui;

3. **Prestadores de Serviços Pessoa Física e Jurídica e Medicina e Segurança do Trabalho -** com o objetivo de apresentar quais os tipos e serviços executados pelos Prestadores de Serviço que deverão ser enviados mensalmente para o e-Social, também informar aos participantes os processos que deverão ser adotadas para a prática da Medicina e Segurança do Trabalho;

Visando a economicidade à CONTRATANTE, intercâmbio, troca de conhecimento, e informações com outros Órgãos Púbicos, necessários para conferir consistência e celeridade para o atendimento ao e-Social, as capacitações citadas neste item poderão ser realizados e aplicados pela empresa CONTRATADA, através de eventos promovidos e organizados por

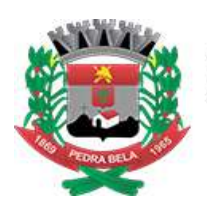

# CÂMARA MUNICIPAL DE PEDRA BELA<br>Rua Bernardino de Lima Paes nº 45 Centro

CNPJ: 00.136.452/0001-03

ela (contratada), reunindo ao mesmo tempo integrantes de outros órgãos públicos, em data e local definidos pela empresa Contratada, e informados com até 15 (quinze) dias de antecedência à CONTRATANTE.

A CONTRATANTE designará, dois Servidores, para participação nos eventos organizados pela empresa contratada, cabendo à CONTRATADA aplicar cada capacitação, com duração de 06 (seis) a 08(oito) horas e fornecer material didático aos participantes.

Caberá a CONTRATANTE arcar com as reservas e despesas de hospedagem, alimentação, passagens, deslocamento e diárias dos servidores designados, nos limites definidos neste anexo.

#### **3 – Software Portal da Transparência – LC 131**

**Itens obrigatórios que o sistema de Contabilidade deve fornecer ao sistema de Informações em 'tempo real' na WEB, para que este permita ao cidadão visualizar as seguintes informações:**

- Possibilidade de impressão de todas as informações que são disponibilizadas.
- Possibilidade de mergulhar nas informações até chegar ao empenho que originou a despesa orçamentária.
- Possibilidade de mergulhar nas informações até chegar aos credores com seus respectivos empenhos que originaram a despesa orçamentária.
- Histórico de navegação e filtros utilizados em cada consulta.
- Resumo explicativo em todas as consultas da Receita e da Despesa. Esta informação deve ser parametrizável, ficando a critério do administrador do sistema informar o conteúdo que achar necessário.
- Movimentação diária das despesas, contendo o número do empenho, data de emissão, unidade gestora e credor, além do valor empenhado, liquidado, pago e anulado relacionado ao empenho.
- Movimentação diária das despesas, com possibilidade de impressão dos empenhos orçamentários, extra-orçamentários e de restos a pagar.

Movimentação diária das despesas, com possibilidade de selecionar os registros por:

 Período, unidade gestora, credor, documento do credor (CPF/CNJ), número do empenho e tipo do empenho (orçamentário, extra-orçamentário ou restos a pagar).

Dados cadastrais do empenho com as seguintes informações:

- Unidade gestora;
- Data de emissão;
- Funcional programática;
- Fonte de recursos:
- **Credor, com seu respectivo documento;**
- Tipo, número, ano e data de homologação da licitação;
- Número do processo de compra;

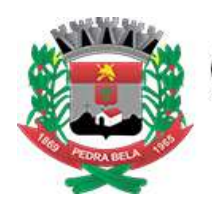

Rua Bernardino de Lima Paes nº 45 Centro

CNPJ: 00.136.452/0001-03

- Número do convênio;
- Número do contrato;
- Descrição da conta extra (para os empenhos extra-orçamentários)
- Histórico do empenho;
- Itens do empenho com as suas respectivas quantidades, unidade e valor unitário;
- Dados de movimentação do empenho contendo os valores: empenhado, liquidado, pago e anulado.
- Filtros para selecionar o exercício, mês inicial e final, e Unidade Gestora.
- Movimentação das Despesas e Receitas de uma determinada unidade gestora ou de todas de forma consolidada.
- Movimentação das Despesas por Classificação Institucional, contendo valores individuais e totais por Órgão, Unidade, 3º Nível, Categoria Econômica e Credores.
- Movimentação das Despesas por Função de Governo, contendo valores individuais e totais por Função, Subfunção, Programa de Governo, Categoria Econômica e Credores.
- Movimentação das Despesas por Programa de Governo, contendo valores individuais e totais por Programa de Governo, Ação de Governo, Categoria Econômica e Credores.
- Movimentação das Despesas por Ação de Governo, contendo valores individuais e totais por Tipo da Ação (Projeto, Atividade, Operação Especial), Ação de Governo, Categoria Econômica e Credores.
- Movimentação das Despesas por Categoria Econômica, contendo valores individuais e totais por Categoria Econômica, Grupo de Despesa, Modalidade de Aplicação, Elemento de Despesa e Credores.
- Movimentação das Despesas por Fonte de Recursos, contendo valores individuais e totais por Fonte de Recursos, Detalhamento da Fonte, Categoria Econômica e Credores.
- Movimentação das Despesas por Esfera Administrativa, contendo valores individuais e totais por Esfera, Categoria Econômica e Credores.
- Movimentação de Arrecadação das Receitas por Categoria Econômica, contendo valores individuais e totais por Categoria Econômica, Origem, Espécie, Rubrica, Alínea, Subalínea e Detalhamento.
- Movimentação de Arrecadação das Receitas por Fonte de Recursos, contendo valores individuais e totais por Categoria Econômica, Origem, Espécie, Rubrica, Alínea, Subalínea e Detalhamento.
- Movimentação de Arrecadação das Receitas contendo os valores de Previsão Inicial, Previsão das Deduções, Previsão Atualizada Líquida, Arrecadação Bruta, Deduções da Receita e Arrecadação Líquida.
- Movimentação das Despesas contendo os valores da Dotação Inicial, Créditos Adicionais, Dotação Atualizada, Valor Empenhado, Valor Liquidado e Valor Pago.
- Movimentação diária de arrecadação das receitas, contendo os valores totais de arrecadação no dia, no mês e no período selecionado.
- Movimentação diária das despesas, contendo os valores totais efetuados no dia, no mês e no período selecionado.

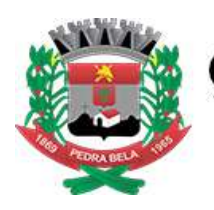

# CÂMARA MUNICIPAL DE PEDRA BELA

Rua Bernardino de Lima Paes nº 45 Centro

CNPJ: 00.136.452/0001-03

- Data da última atualização dos dados efetuada.
- **Itens obrigatórios que o sistema de Licitação deve fornecer ao sistema de Informações em 'tempo real' na WEB, para que este permita ao cidadão visualizar as seguintes informações:**
- Apresentar os Contratos da Administração Pública com seus aditivos, reajustes, e demais alterações. Permitindo a seleção por finalidade, fornecedor, valor e período.
- Apresentar os Processos Licitatórios e afastados de licitação, permitindo selecioná-los pela modalidade, finalidade, objeto e expedição.
- Apresentar os fornecedores e seus respectivos fornecimentos a entidade administrativa, identificando seus contratos e itens fornecidos
- Apresentar os produtos consumidos e seus respectivos fornecedores e contratos, permitindo selecioná-los produtos e períodos.
- **Itens obrigatórios que o sistema de Folha de Pagamento deve fornecer ao sistema de Informações em 'tempo real' na WEB, para que este permita ao cidadão visualizar as seguintes informações:**
- Visão de informações mínimas de Gestão de Pessoal para atender a lei.
- Servidores, em níveis de visão por Entidade, Período, Secretaria, Departamento, Sessão, Setor, Cargo e Servidor.
- **Itens obrigatórios que o sistema de Arrecadação deve fornecer ao sistema de Informações em 'tempo real' na WEB, para que este permita ao cidadão visualizar as seguintes informações:**
- Valores Arrecadados, em níveis de visão por Período, Tipo de tributo, Descrição do Tributo e seus valores.
- Valores Lançados, Período, Tipo de tributo, Descrição do Tributo e seus valores.

Valores Deduzidos, em níveis de visão por Período, Tipo de Tributo, Descrição do Tributo e seus valores.

#### **4 - Software para Controle Patrimonial - NBCASP**

- Permitir o controle dos bens patrimoniais, tais como os recebidos ou cedidos em comodato a outros órgãos da administração pública e também os alugados pela entidade;
- Possuir gestão de entidades (unidade gestora) de todos os bens cadastrados e que sofram movimentação ao longo de sua vida útil, identificando de forma transparente qual entidade detém a posse do mesmo.
- Permitir ingressar itens patrimoniais pelos mais diversos tipos, como: aquisição, doação, dação de pagamento, obras em andamento, entre outros, auxiliando assim no mais preciso controle dos bens da entidade, bem como o respectivo impacto na contabilidade.
- Permitir a utilização, na depreciação, amortização e exaustão, os métodos: linear ou de quotas constantes e/ou de unidades produzidas, em atendimento a NBCASP;
- Permitir registrar o processo licitatório, empenho e nota fiscal referentes ao item.
- Possibilitar a vinculação entre itens patrimoniais (agregação), de forma que possam ser tratados como um único bem, possibilitando sua desvinculação a qualquer momento;
- Permitir transferência individual, parcial ou global de itens;
- Permitir a escrituração contábil tempestiva das transações de avaliação patrimonial, depreciação, amortização, exaustão, entre outros fatos administrativos com impacto contábil, em conformidade com a NBCASP (integração com setor contábil);

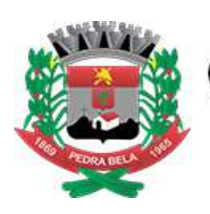

Rua Bernardino de Lima Paes nº 45 Centro

CNPJ: 00.136.452/0001-03

- Permitir o armazenamento dos históricos de todas as operações como depreciações, amortizações e exaustões, avaliações, os valores correspondentes aos gastos adicionais ou complementares, bem como registrar histórico da vida útil, valor residual, metodologia da depreciação, taxa utilizada de cada classe do imobilizado para fins de elaboração das notas explicativas correspondentes aos demonstrativos contábeis, em atendimento a NBCASP;
- Permitir a avaliação patrimonial em atendimento a NBCASP (Normas Brasileiras de Contabilidade Aplicadas ao Setor Público), possibilitando o registro do seu resultado, independente deste ser uma Reavaliação ou uma Redução ao Valor Recuperável;
- Permitir o controle dos diversos tipos de baixas e desincorporações como: alienação, permuta, furto/roubo, entre outros;
- Permitir a realização de inventário, bloqueando a movimentação ou destinação de bens durante a sua realização inclusive oferecendo a utilização de mecanismo externo para a coleta de informações dos bens patrimoniais (Coletores de Dados) tornando dessa forma o processo de inventário sem intervenção manual/papel; deve permitir configurar os arquivos de importação e exportação que serão utilizados pelo coletor de dados.
- Permitir o registro pelo responsável, da conformidade do inventário;
- Permitir a transferência pela comissão de inventário de bens localizados, mas pertencentes a outro setor, durante o inventário;
- Manter o controle do responsável e da localização dos bens patrimoniais;
- Emitir e registrar Termo de Guarda e Responsabilidade, individual ou coletivo dos bens;
- Permitir que o termo de guarda e responsabilidade possa ser parametrizado pelo próprio usuário, permitindo-lhe selecionar campos a serem impressos bem como selecionar a disposição desses campos dentro do corpo do documento;
- Emitir nota de transferência de bens;
- Permitir que a nota de transferência de bens possa ser parametrizada pelo próprio usuário, permitindo-lhe selecionar campos a serem impressos bem como selecionar a disposição desses campos dentro do corpo do documento;
- Emitir etiquetas de controle patrimonial, inclusive com código de barras para leitura óptica;
- Permitir que a etiqueta de controle patrimonial possa ser parametrizada pelo próprio usuário, permitindo-lhe selecionar campos a serem impressos bem como selecionar a disposição desses campos dentro do corpo da etiqueta;
- Manter controle sobre vencimento dos prazos de garantia do fabricante;
- Registrar e emitir relatórios das manutenções preventivas e corretivas dos bens;
- Permitir que em qualquer ponto do sistema um item possa ser acessado tanto pelo seu código interno como pela placa de identificação;
- Disponibilizar consulta com a visão contábil para viabilizar a comparabilidade do controle dos bens com os registros contábeis, apresentando no mínimo a composição do valor bruto contábil (valor de aquisição mais os valores correspondentes aos gastos adicionais ou complementares); do valor líquido contábil (valor bruto contábil deduzido as depreciações/amortizações/exaustões) no período e acumuladas no início e no final do período;
- Emitir relatórios, bem como gerar arquivos, destinados à prestação de contas em conformidade com os Tribunais de Contas;
- Emitir relatório de itens podendo filtrar por entidades.
- Possuir integração em tempo real com a execução das despesas orçamentárias, identificando e solicitando a liquidação ou o "em liquidação" do empenho relacionado à respectiva incorporação do patrimônio, quando este utilizar execução de despesa orçamentária.

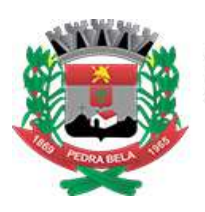

# CÂMARA MUNICIPAL DE PEDRA BELA<br>Rua Bernardino de Lima Paes nº 45 Centro

CNPJ: 00.136.452/0001-03

ANEXO II

CONVITE NÚMERO XX/2020

### RECIBO DE ENTREGA DO CONVITE

**EMPRESA: ENDEREÇO: CIDADE: ESTADO: CNPJ:** 

Recebemos nesta data, o Edital/Convite completo, referente ao Processo Licitatório nº XX/2020, modalidade Convite nº XX/2020, cujo objeto é a cessão de licença de uso, treinamento e implantação, atendimento e suporte técnico para os softwares descritos no Anexo I do edital respectivo com a consequente contratação de prestação de serviços de atualização mensal e de atendimento técnico e de suporte, que garantam as alterações legais, corretivas e evolutivas nos softwares adquiridos, **ciente** de que a apresentação da documentação e proposta deverá ser entregue no setor de licitações da Câmara Municipal de Pedra Bela até as **10:00 horas do dia 24 de abril de 2020.**

Em 19 de março de 2020

# **CARIMBAR AQUI→**

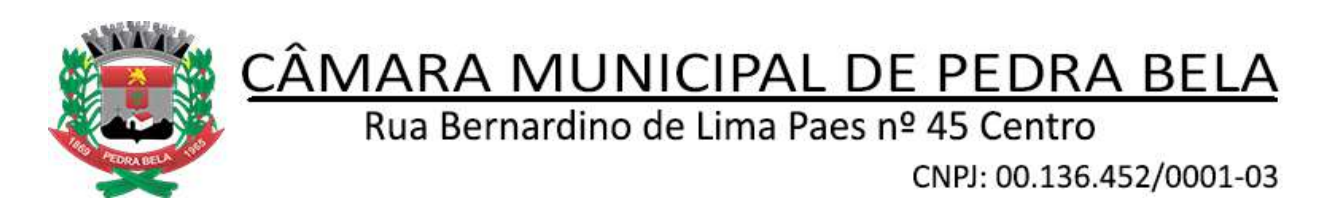

#### **ANEXO III MODELO DE PROPOSTA COMERCIAL**

#### **CONVITE: XX/2020**

 $\blacksquare$ 

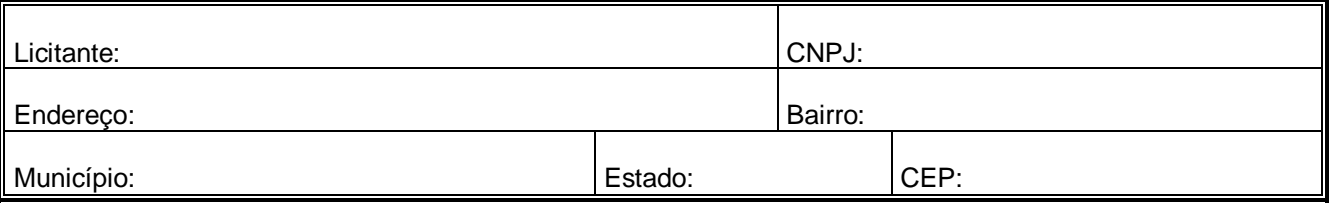

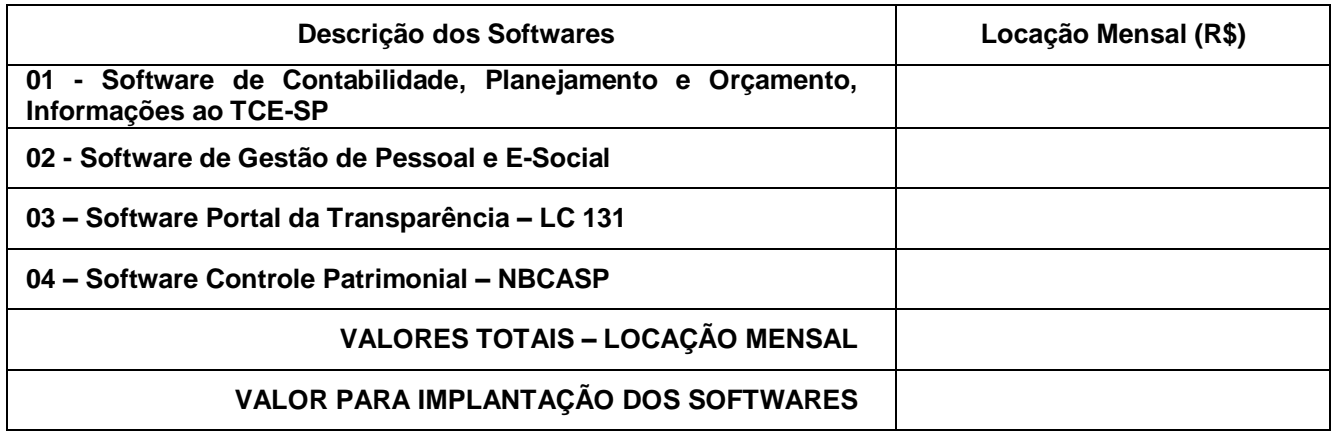

 $\equiv$   $\equiv$ 

 $\overline{\mathbf{r}}$ 

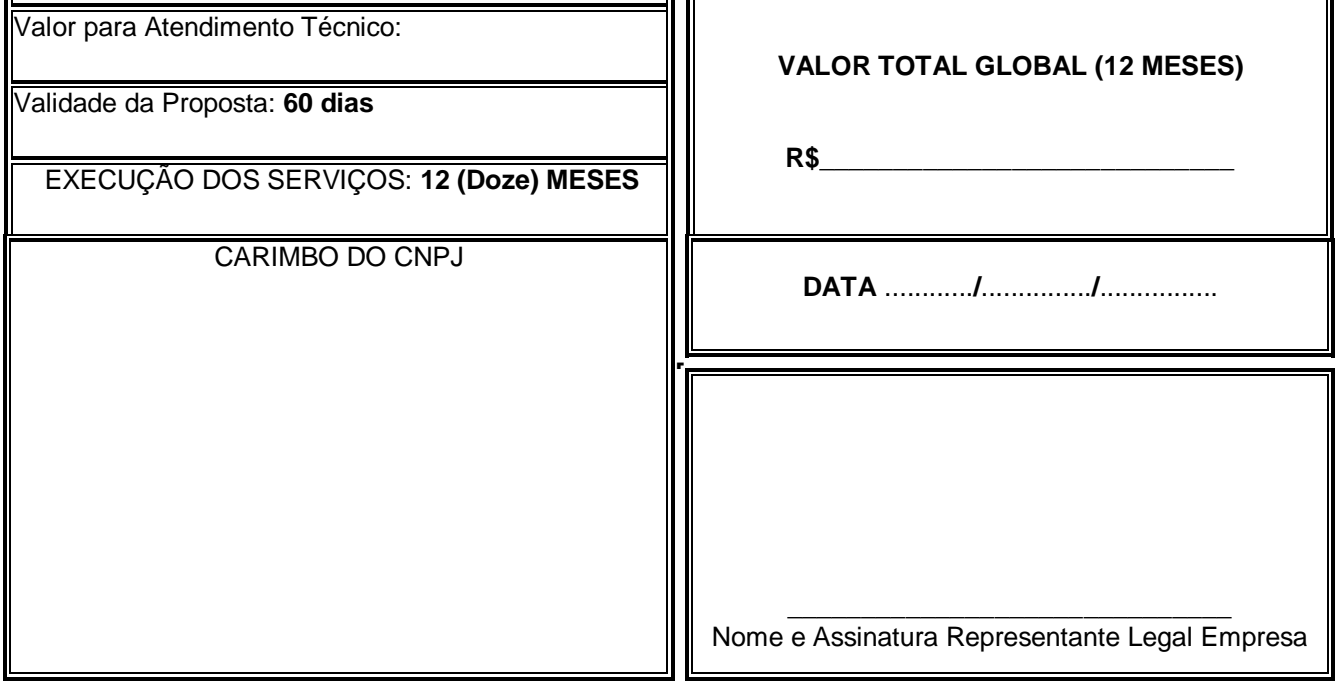

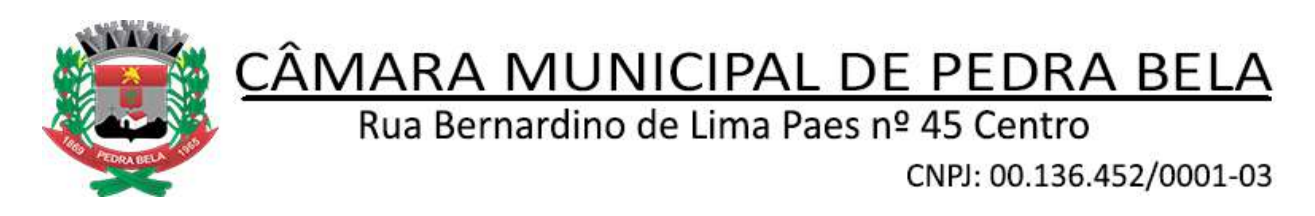

#### **Anexo IV – Minuta de Contrato**

#### **CONTRATO DE LICENÇA DE USO DE** *SOFTWARE* **POR PRAZO DETERMINADO COM ATUALIZAÇÃO E ATENDIMENTO TÉCNICO**

**N° \_\_\_\_\_\_\_\_\_/2020**

#### **1. PARTES**

 **CÂMARA MUNICIPAL DE PEDRA BELA,** na qualidade de **CONTRATANTE** neste ato representado pelo Sr. Hugo Salomão Leme, brasileiro, portador do RG nº 41.768.978-0 e CPF nº 363.459.328-84 e EMPRESA XXXXXXXXXXXXXXXXXX, pessoa jurídica de direito privado, inscrita no CNPJ no. XXXXXXXXXXXXX, E-mail: XXXXXXXXXXXXX, com sede na XXXXXXXXXXXXXXXXXXX – Cidade, Bairro, na qualidade de **CONTRATADA**, neste ato representada por XXXXXXXXXXXXX

#### **2. OBJETO**

A **CONTRATADA**, na qualidade de única proprietária dos direitos do *software* descrito no Anexo I, confere à **CONTRATANTE a** licença de uso por prazo determinado, bem como, se obriga a prestar os serviços de atualização e atendimento técnico conforme especificado neste contrato.

Entende-se por *software*, o conjunto de programas executáveis por computador e respectiva documentação técnica que acompanham o produto.

#### **3. PRAZO**

O prazo de vigência do presente contrato é de 12 (Doze) meses, iniciando-se em 01/04/2020, e com término em 31/03/2021, sendo certo que poderá ser renovado por períodos sucessivos de 12 (doze) meses, até o limite máximo de 48 (quarenta e oito) meses, conforme disposto no inciso IV, do art. 57, da Lei 8.666/93, mediante termo aditivo assinado pelas partes, aplicando aos valores constantes do contrato, para devida correção, o IGPM – Índice Geral de Preços do Mercado.

#### **4. PAGAMENTO**

- 4.1 Os pagamentos obedecerão aos seguintes critérios:
	- a) Dos treinamentos: após a conclusão de cada treinamento, na apresentação da fatura.
	- b) Da locação mensal: mensalmente, até o  $5^{\circ}$  dia do mês subsequente aos serviços prestados, mediante a apresentação da correspondente nota fiscal.

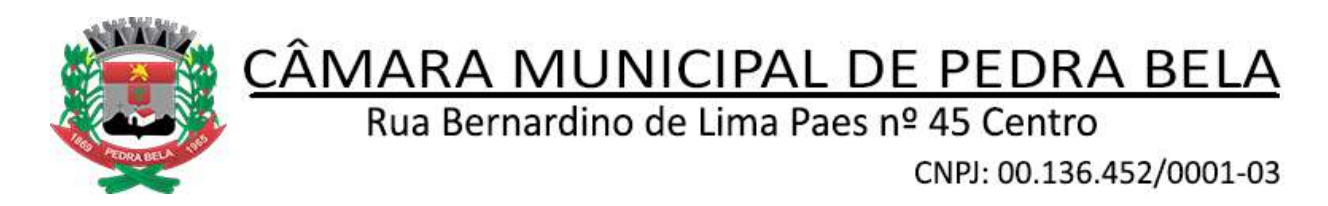

c) Suporte técnico após o serviço prestado, na apresentação da nota fiscal.

#### **5. OBRIGAÇÕES DA CONTRATADA**

- **5.1.** Fornecer em caráter intransferível e não exclusivo, cópia do *software*, em versão atualizada.
- **5.2.** Disponibilizar para a **CONTRATANTE**, treinamento para o *software* contratado, conforme definido nas demais cláusulas deste contrato.
- **5.3.** Tornar disponível para a **CONTRATANTE** versões evoluídas mediante aperfeiçoamentos das funções existentes, implementações de novas funções e adequações às novas tecnologias, buscando o aperfeiçoamento constante do produto, visando preservar o investimento da **CONTRATANTE** e a competitividade do produto no mercado;
- **5.4.** Tornar disponível à **CONTRATANTE** *releases* atualizadas da versão do produto sempre que ocorrer necessidade de correções de defeito ou de adaptações legais que não impliquem em mudanças estruturais, arquivos ou banco de dados, desenvolvimento de novas funções ou novos relatórios;
- **5.5.** A partir do momento que a **CONTRATADA** liberar nova versão ou *release* do produto, a garantia da versão antiga vigorará por um prazo de 60 dias. Após esse período, a versão anterior será descontinuada, tornando sem efeito as obrigações desta cláusula.

#### **6. OBRIGAÇÕES DA CONTRATANTE**

- **6.1.** Com a assinatura do presente contrato, a **CONTRATANTE** obriga-se a disponibilizar equipamento/plataforma de hardware de origem idônea que possibilite a instalação dos *softwares* objetos do presente contrato, bem como mantê-los atualizados, de forma a possibilitar a instalação de novas versões dos *softwares* lançadas.
- **6.2.** A **CONTRATANTE**, após a instalação do *software,* se obriga a assinar de imediato, o documento denominado TERMO DE DISPONIBILIDADE, autorizando aí o início do faturamento do contrato. Não tendo a CONTRATANTE assinado o referido termo sem justificativa, ficará a CONTRATADA, de igual forma, autorizada a iniciar o faturamento.

**6.2.1.** Entende-se por instalação do *software*, a disponibilização do mesmo no equipamento da **CONTRATANTE** de forma a permitir a esta sua utilização e, com isso, viabilizar os serviços de implantação, conversão e/ou importação de dados, parametrização e demais serviços.

**6.2.2.** Com a disponibilização do *software*, a **CONTRATANTE** passa a ser exclusiva responsável pelo mesmo, nos termos desta cláusula;

**6.2.3.** A **CONTRATANTE** compromete-se a usar o *software* somente dentro das normas e condições estabelecidas neste contrato e durante a vigência do mesmo;

**6.2.4.** Obriga-se a **CONTRATANTE**, a não entregar o *software* nem permitir seu uso por terceiros, resguardando, da mesma forma, manuais, instruções e outros materiais

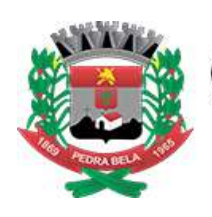

Rua Bernardino de Lima Paes nº 45 Centro

CNPJ: 00.136.452/0001-03

licenciados, mantendo-os no uso restrito de seus agentes e prepostos, sendo-lhe vedado copiar, alterar, ceder, sublicenciar, vender, dar em locação ou em garantia, doar, alienar de qualquer forma, transferir, total ou parcialmente, sob quaisquer modalidades, onerosas ou gratuitas, provisórias ou permanentes, o *software* objeto do presente contrato. De igual forma lhe é vedado modificar as características dos programas, módulos de programas ou rotinas do *software*, ampliá-los, alterá-los de qualquer forma, sem a prévia, expressa, específica e autorizada anuência da **CONTRATADA,** sendo certo que quaisquer alterações, a qualquer tempo, por interesse da **CONTRATANTE,** que deve ser efetuada, só poderá ser operada pela **CONTRATADA** ou pessoa expressamente autorizada pela mesma

- **6.3.** O não cumprimento da obrigação do item **6.1**., supra, pela **CONTRATANTE** não impedirá o início do faturamento desse contrato, sendo certo que nesse caso a **CONTRATADA** entregará o produto em mídia eletrônica, mediante a assinatura do TERMO DE DISPONIBILIDADE.
- **6.4.** A **CONTRATANTE** obriga-se a notificar a **CONTRATADA,** por escrito quando houver indícios ou suspeita de existência de cópias não autorizadas do *software* ora licenciado, prestando os esclarecimentos e assistência nos esforços que a **CONTRATADA** venha a fazer, para recuperar os prejuízos verificados.
- **6.5..** A **CONTRATANTE** obriga-se a disponibilizar equipamento/plataforma de hardware de origem idônea que possibilite a instalação dos *softwares* objetos do presente contrato, bem como mantê-los atualizados, de forma a possibilitar a instalação de novas versões dos *softwares* lançadas. O não cumprimento dessa obrigação não impedirá o início do faturamento desse contrato, considerando-se, nesse caso, o *software* como instalado.

#### **7. DISPOSIÇÕES GERAIS**

- **7.1.** O *software* objeto desse contrato está homologado para funcionamento no equipamento especificado no Item 1 do Anexo 1. A configuração do equipamento determina a classe para o qual o *software* foi locado. Qualquer alteração nessa configuração ou ambiente operacional que implique numa mudança de classe será objeto de renegociação deste contrato. A reinstalação do *software* motivada por qualquer situação, mesmo que não determine mudança de classe, implicará em custos especificados no item 2.7. do Anexo 1.
- **7.2.** Entende-se por treinamento, a transferência de conhecimentos relativos a utilização do *software* instalado, para o número de pessoas indicadas no item 2.6 do Anexo 1. É absolutamente indispensável que as pessoas indicadas neste item para receberem o conhecimento sobre o *software,* sejam conhecedoras das técnicas necessárias de operação do equipamento, bem como do sistema operacional para o qual o *software*  foi contratado. Qualquer atividade que envolva o pessoal técnico da **CONTRATADA**  além das estipuladas neste item, inclusive as relativas à formação da base de dados necessária à utilização do *software*, será objeto de proposta específica, conforme determinado no item 2.7 do Anexo 1.

**7.3.** A prestação dos serviços de atualização de *softwares* se dará nas seguintes modalidades:

**a)** Corretiva, que visa corrigir erros e defeitos de funcionamento do *software,* podendo a critério da empresa, limitar-se à substituição da cópia com falhas por uma

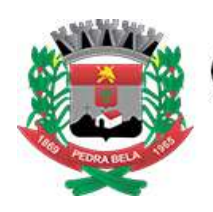

Rua Bernardino de Lima Paes nº 45 Centro

CNPJ: 00.136.452/0001-03

cópia corrigida, não incluindo nestas ações que se tornem necessárias por uso incorreto ou não autorizado, vandalismo, sinistros ou apropriações indébitas;

**b)** Adaptativa, visando adaptações legais para adequar o *software* a alterações da legislação, desde que não impliquem em desenvolvimento de novos relatórios/telas, novas funções ou rotinas ou ainda, alterações na arquitetura do *software.* 

**c)** Evolutiva, que visa garantir a atualização do *software*, através da adição de novas funcionalidades aos sistemas não constantes no momento atual, isto é, não previstas nas especificações técnicas do instrumento convocatório, ou da proposta apresentada pela **CONTRATADA**, ou ainda inexistente no momento do recebimento do *software*, sempre obedecendo aos critérios da metodologia de desenvolvimento **CONTRATADA**.

- **7.4.** Entende-se por atendimento técnico os serviços prestados através de meios de comunicação ou assessorias técnicas, para identificação de problemas ligados diretamente ao uso do *software*. Os encargos referentes às assessorias técnicas estão especificados no item 2.7 do Anexo 1.
- **7.5.** Todas as despesas referentes ao atendimento técnico serão cobradas mediante RELATÓRIO DE ATENDIMENTO A CLIENTES - RAC, conforme custos definidos no item 2.7 do Anexo 1, mesmo que os serviços sejam executados nas dependências da **CONTRATADA**.
- **7.6.** Os encargos referentes ao atendimento técnico, especificado no item 2.7, deverão ser pagos após o atendimento prestado, contra a apresentação da nota fiscal.
- **7.7.** Atualização de *softwares* motivadas por alterações no ambiente operacional, plataforma de *hardware* ou na estrutura organizacional da **CONTRATANTE**, deverão ser solicitadas formalmente, podendo ser executada após estudo prévio e orçamento da **CONTRATADA** e aprovação da **CONTRATANTE.**
- **7.8.** Adaptações de *software*, ainda que necessárias por alterações na legislação, que impliquem em novos relatórios, novas funções, novas rotinas ou alterações nos arquivos, serão orçadas e cobradas, caso a caso, mediante aprovação da **CONTRATANTE**;
- **7.9.** Todos os direitos autorais dos materiais fornecidos com base neste contrato são de propriedade da **CONTRATADA,** sendo expressamente vedada sua reprodução e divulgação, bem como proibida a transferência ou sublicenciamento do uso a terceiros, sob pena de imediata rescisão do presente contrato e multa correspondente a 12 (doze) vezes o valor TOTAL estipulado no item 2.1 do Anexo 1.
- **7.10.** A segurança dos arquivos relacionados com o *software* é de responsabilidade de quem o opera*.* A **CONTRATADA** não se responsabiliza, após a disponibilização do *software,* por erros decorrentes de negligência, imprudência ou imperícia da **CONTRATANTE,** seus empregados ou prepostos na sua utilização, assim como problemas provenientes de "caso fortuito" ou "força maior", contemplados pelo art. 393 do Código Civil Brasileiro*.* A má utilização das técnicas operacionais de trabalho, como operações indevidas de "BACKUPS" (anormalidade nos meios magnéticos utilização de mídias defeituosas), ou que possam gerar resultados equivocados, ou, ainda, danos causados por "vírus" de computador, são de exclusiva responsabilidade da **CONTRATANTE**.

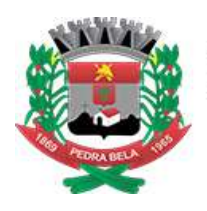

Rua Bernardino de Lima Paes nº 45 Centro

CNPJ: 00.136.452/0001-03

- **7.11.** A tolerância da **CONTRATADA** no cumprimento pela **CONTRATANTE** dos itens e das condições do presente contrato, não caracteriza novação, podendo a qualquer momento ser exigido seu rigoroso cumprimento.
- **7.12**A **CONTRATANTE** reconhece e aceita que o estado da técnica não permite a elaboração de programas de computador totalmente isentos de defeitos. Reconhece, ademais, que a obrigação da **CONTRATADA** sob este contrato consiste em envidar seus melhores esforços na correção ou reparação dos defeitos ou deficiências de funcionamento apresentados pelo *software.* . O *software* objeto deste contrato é garantido por 90 (noventa) dias contra defeitos de funcionamento, a partir da data da emissão da Nota Fiscal correspondente à cessão da licença de uso.
- **7.13.** Em nenhuma hipótese a **CONTRATADA** será responsável por qualquer erro, má interpretação ou pela aplicação ou utilização inadequada do *software.* A **CONTRATADA** tampouco será responsabilizada por qualquer dano emergente, lucro cessante ou outros danos diretos ou indiretos sofridos pela **CONTRATANTE** ou por terceiros.
- 7.14 As despesas decorrentes deste contrato correrão por conta da dotação orçamentária nº**010101.010310001.2.002.339039 outros serviços de terceiros pessoa jurídica.**
- **7.15.** O presente contrato poderá ser rescindido por qualquer das partes, após o término do período inicial, mediante aviso prévio e expresso de 90 (noventa) dias, efetuado no 1o. dia útil de qualquer mês; caso seja cancelado em outro dia, será considerado como início o 1o. dia útil do mês subsequente.
- **7.16.** O Contrato poderá ser rescindido, independente de notificação judicial ou extrajudicial, no caso de descumprimento de uma de suas cláusulas, não sanada pela parte inadimplente no prazo da notificação enviada pela outra parte.
- **7.17.** Aplicam-se à execução deste contrato e, especialmente, nos casos omissos, a Lei 8.666/93.
- **7.18.** As partes elegem o foro da Comarca da cidade de Pedra Bela SP, para dirimir quaisquer dúvidas decorrentes do presente contrato.

E, por assim estarem justas e contratadas, as partes assinam e rubricam o presente instrumento em três vias de igual teor e para um só efeito, na presença de duas testemunhas.

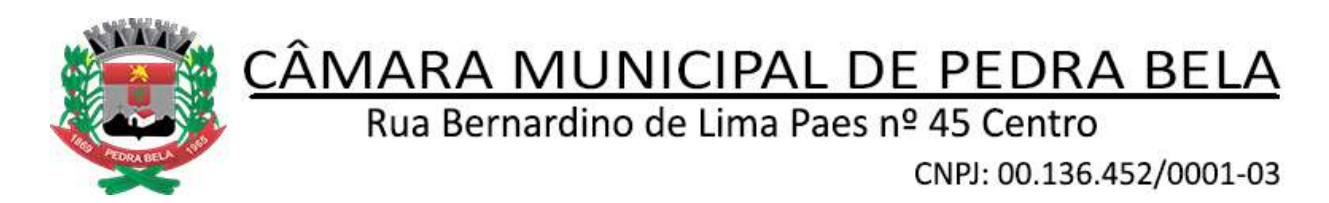

**ANEXO 1**

#### **CONTRATO DE LICENÇA DE USO DE** *SOFTWARE* **POR PRAZO DETERMINADO COM ATUALIZAÇÃO E ATENDIMENTO TÉCNICO**

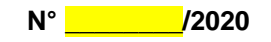

### **1. IDENTIFICAÇÃO DO** *SOFTWARE*

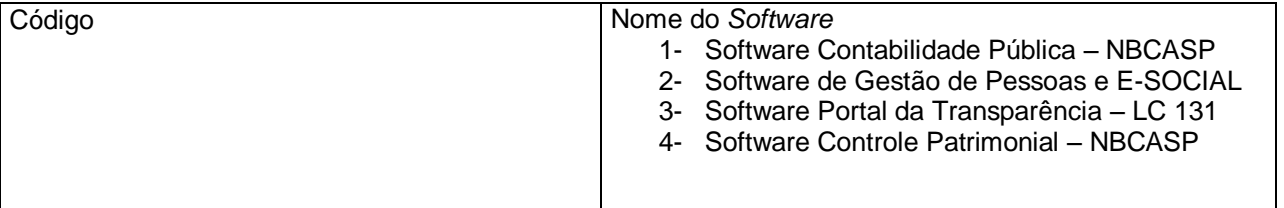

#### **1.1. CONFIGURAÇÃO DO EQUIPAMENTO**

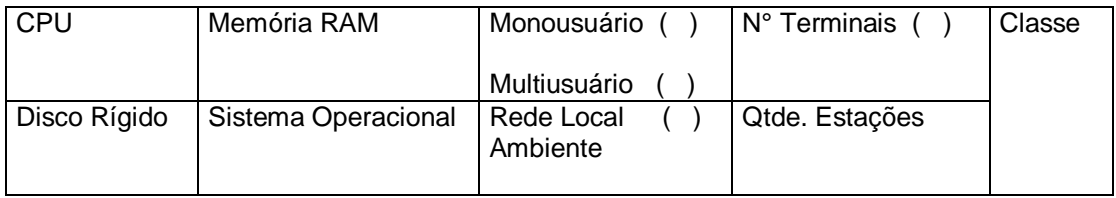

#### **1.2. ENDEREÇO PARA INSTALAÇÃO**

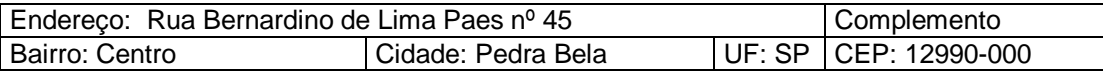

#### **2. ENCARGOS**

**2.1.**Todos os valores estão expressos em Reais e serão faturados para pagamento contra a apresentação, exceto os valores cujos vencimentos estejam especificados neste item.

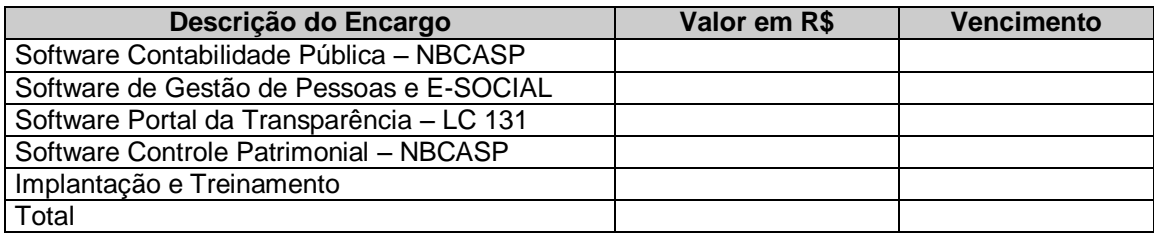

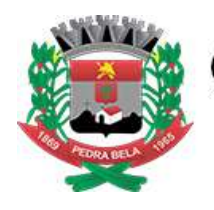

Rua Bernardino de Lima Paes nº 45 Centro

CNPJ: 00.136.452/0001-03

- **2.2.** O reajuste de preços será feito de acordo com a Legislação em vigor, tomando-se por base a variação do IGP-M. Extinta ou modificada a Legislação, a frequência de reajuste será aquela prevista na Lei, com periodicidade mínima. Sendo a Lei omissa, também adotar-se-á a menor periodicidade possível.
	- **2.2.1.** O valor referente aos encargos financeiros, acrescido de multa de 2% (dois por cento), mais juros de 5% (cinco por cento) por mês de atraso, será faturado juntamente com os valores do mês subseqüente, destacado como "encargos financeiros referentes à duplicatas em atraso"
- **2.3.** Para a realização do *Treinamento Básico* estão previstos os valores a seguir:

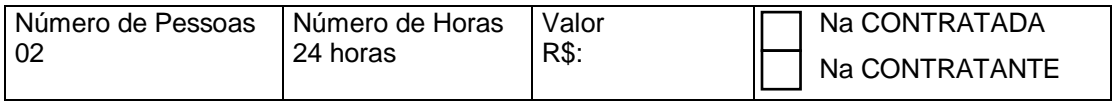

**2.7.** Pelos serviços de *Atendimento Técnico*, descritos nos itens 6.4 e 6.5, deste contrato, deverão ser pagos contra a apresentação da fatura, observando-se as condições abaixo definidas, e serão realizadas dentro do horário comercial (08:00 às 18:00). Quando a prestação dos serviços se der fora do horário comercial, seu custo será acrescido de 50% (cinquenta por cento), independente de ser realizado na sede da **CONTRATANTE** ou da **CONTRATADA.**

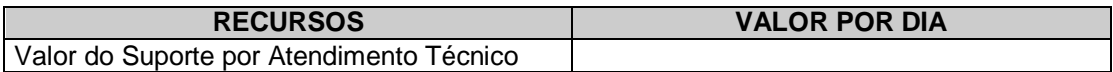

**2.8.** A falta de pagamento de 03 (três) faturas vencidas e respectivos encargos financeiros, implicará na suspensão dos serviços ora contratados. Se a CONTRATANTE der causa à rescisão, nos termos deste subitem, deverá pagar à CONTRATADA, multa no valor correspondente a 06 (seis) meses de encargos, calculados na base do valor em vigor na data da rescisão, sem prejuízo do débito que ocasionou a mesma.

Pedra Bela (SP), abril de 2020.

\_\_\_\_\_\_\_\_\_\_\_\_\_\_\_\_\_\_\_\_\_\_\_\_\_\_\_\_\_\_\_\_\_\_\_\_\_\_\_\_\_ Câmara Municipal de Vereadores de Pedra Bela Presidente

TESTEMUNHAS:

\_\_\_\_\_\_\_\_\_\_\_\_\_\_\_\_\_\_\_\_\_\_\_\_\_\_\_\_\_\_

\_\_\_\_\_\_\_\_\_\_\_\_\_\_\_\_\_\_\_\_\_\_\_\_\_\_\_\_\_\_

EMPRESA

\_\_\_\_\_\_\_\_\_\_\_\_\_\_\_\_\_\_\_\_\_\_\_\_\_\_\_\_\_\_\_\_\_\_